GET http://IP-:/web2/secure/video/action.do?version={version}&sessionid={sessionid}&cam.id={cam.id}&target=CAM&targetid={targetid}&command={command}&login={login}&password={password}

 **:**

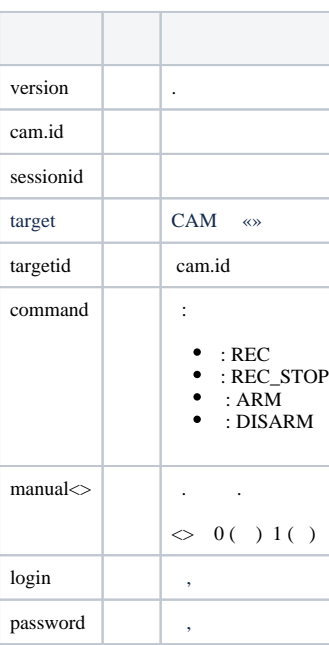

 **:**

GET http://127.0.0.1:8085/web2/secure/video/action.do?version=4.10.0.0&sessionid=29101F1&cam.id=1&target=CAM&targetid=1&command=REC&parameters=manual<1>

GET http://127.0.0.1:8085/web2/secure/video/action.do?version=4.10.0.0&sessionid=29101F1&cam.id=1&target=CAM&targetid=1&command=REC\_STOP&parameters=manual<1>

GET http://127.0.0.1:8085/web2/secure/video/action.do?version=4.10.0.0&sessionid=29101F1&cam.id=1&target=CAM&targetid=1&command=ARM

GET http://127.0.0.1:8085/web2/secure/video/action.do?version=4.10.0.0&sessionid=29101F1&cam.id=1&target=CAM&targetid=1&command=DISARM

⊗

 **:**